## **How To List All Tables In Schema Db2**>>>CLICK HERE<<<

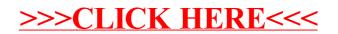